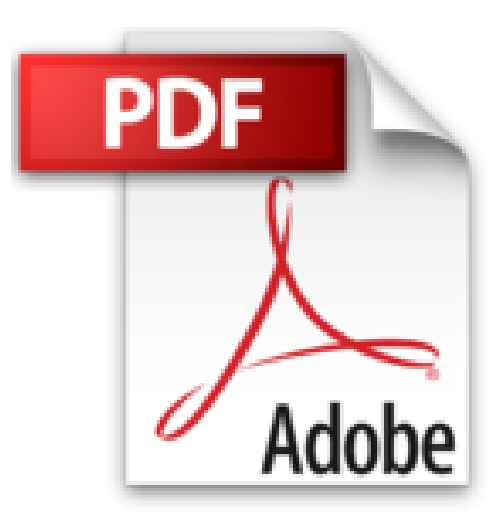

## **Autodesk Inventor 2017 - Dynamische Simulation: Viele praktische Übungen am Konstruktionsobjekt Radlader**

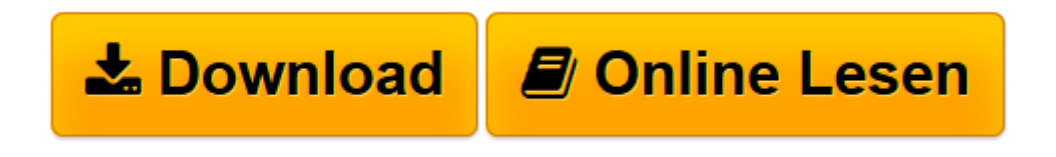

[Click here](http://bookspode.club/de/read.php?id=3741250279&src=fbs) if your download doesn"t start automatically

## **Autodesk Inventor 2017 - Dynamische Simulation: Viele praktische Übungen am Konstruktionsobjekt Radlader**

Christian Schlieder

**Autodesk Inventor 2017 - Dynamische Simulation: Viele praktische Übungen am Konstruktionsobjekt Radlader** Christian Schlieder

**[Download](http://bookspode.club/de/read.php?id=3741250279&src=fbs)** [Autodesk Inventor 2017 - Dynamische Simulation: Vi ...pdf](http://bookspode.club/de/read.php?id=3741250279&src=fbs)

**[Online lesen](http://bookspode.club/de/read.php?id=3741250279&src=fbs)** [Autodesk Inventor 2017 - Dynamische Simulation: ...pdf](http://bookspode.club/de/read.php?id=3741250279&src=fbs)

## **Downloaden und kostenlos lesen Autodesk Inventor 2017 - Dynamische Simulation: Viele praktische Übungen am Konstruktionsobjekt Radlader Christian Schlieder**

188 Seiten

Kurzbeschreibung

Autodesk® Inventor® 2017 bietet für Baugruppen den speziellen Bereich der dynamischen Simulation. Baugruppen können hier um weitere Umgebungsvariablen (wie z. B. Dämpfung, Steifigkeit, Reibungskoeffizient) ergänzt und mit zusätzlichen externen Kräften oder Drehmomenten beaufschlagt werden, was eine Analyse der Baugruppe unter realistischen Bedingungen ermöglicht. Die Berechnungsergebnisse können in den Bereich der Finiten-Elemente-Methode (FEM) exportiert und dort einer statischen Analyse oder einer Modalanalyse unterzogen werden.

Die folgenden Befehle der dynamischen Simulation werden behandelt:

- -Gelenke einfügen
- -Abhängigkeiten ableiten
- -Status des Mechanismus prüfen
- -Kräfte erzeugen
- -Drehmomente erzeugen
- -Ausgabediagramm darstellen
- -Dynamische Bewegungen
- -Unbekannte Kraft ermitteln
- -Spuren darstellen
- -Filme publizieren
- -Simulationseinstellungen
- -Simulationswiedergabe
- -Exportieren nach FEM Über den Autor und weitere Mitwirkende
- Christian Schlieder:
- Dipl.-Ing. Christian Schlieder unterrichtet:
- -computer-aided design für AutoCAD® und Inventor®
- -Konstruktionsübungen, Technisches Freihandzeichnen, Technisches Zeichnen und rechnergestütztes
- Konstruieren
- -computer-aided engineering
- ...und ist Autor zahlreicher Bücher über Autodesk® Inventor® und AutoCAD®.

Download and Read Online Autodesk Inventor 2017 - Dynamische Simulation: Viele praktische Übungen am Konstruktionsobjekt Radlader Christian Schlieder #NOY9SX1TGQ5

Lesen Sie Autodesk Inventor 2017 - Dynamische Simulation: Viele praktische Übungen am Konstruktionsobjekt Radlader von Christian Schlieder für online ebookAutodesk Inventor 2017 - Dynamische Simulation: Viele praktische Übungen am Konstruktionsobjekt Radlader von Christian Schlieder Kostenlose PDF d0wnl0ad, Hörbücher, Bücher zu lesen, gute Bücher zu lesen, billige Bücher, gute Bücher, Online-Bücher, Bücher online, Buchbesprechungen epub, Bücher lesen online, Bücher online zu lesen, Online-Bibliothek, greatbooks zu lesen, PDF Beste Bücher zu lesen, Top-Bücher zu lesen Autodesk Inventor 2017 - Dynamische Simulation: Viele praktische Übungen am Konstruktionsobjekt Radlader von Christian Schlieder Bücher online zu lesen.Online Autodesk Inventor 2017 - Dynamische Simulation: Viele praktische Übungen am Konstruktionsobjekt Radlader von Christian Schlieder ebook PDF herunterladenAutodesk Inventor 2017 - Dynamische Simulation: Viele praktische Übungen am Konstruktionsobjekt Radlader von Christian Schlieder DocAutodesk Inventor 2017 - Dynamische Simulation: Viele praktische Übungen am Konstruktionsobjekt Radlader von Christian Schlieder MobipocketAutodesk Inventor 2017 - Dynamische Simulation: Viele praktische Übungen am Konstruktionsobjekt Radlader von Christian Schlieder EPub